**DOSSIÊ** Narrativas de IA: tendências da produção audiovisual

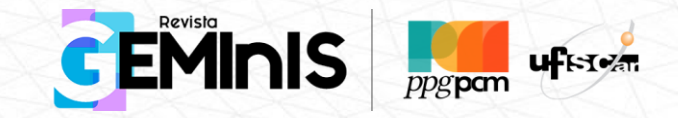

**V. 14 – N. 3 - set./dez. 2023** ISSN: 2179-1465 / https://www.revistageminis.ufscar.br DOI: https://doi.org/10.14244/2179-1465.RG.2023v14i3p173-180

# **IA E PRODUÇÃO ACADÊMICA: UM AUTOENSAIO**

### AI AND ACADEMIC PRODUCTION: A SELF-ASSESSMENT

## IA Y PRODUCCIÓN ACADÉMICA: UN AUTOENSAYO

**Marta Machado** Universidade Federal de Santa Catarina (UFSC) ORCID: 0000-0003-0793-9355 Florianópolis, SC, Brasil

Recebido: 11/10/2023 / Aprovado: 25/02/2024 Como citar: MACHADO, M. IA e Produção Acadêmica: um autoensaio. Revista GEMInIS, v. 14, n. 3, p. 173-180, 2023. Direito autoral: Licença Creative Commons-Atribuição 3.0 Internacional.

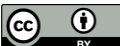

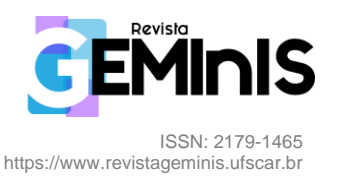

#### **RESUMO**

Neste autoensaio, descrevo minha experiência, até agora, com ferramentas de inteligência artificial (IA) na produção acadêmica. Algumas aplicações de IA se mostraram úteis para traduções e revisões de textos acadêmicos, além da geração de animações para vídeo-resumos de divulgação científica. Já o ChatGPT, que uso para explorações iniciais sobre temas e como auxiliar na redação de notas de rodapé, ainda apresenta limitações e inconsistências, demandando cautela no uso das informações que devolve ao usuário. A IA, embora se configure como recurso valioso para pesquisadores, não substitui a capacidade humana de estabelecer conexões entre o mundo real e a literatura.

**Palavras-chave:** Inteligência Artificial; Produtividade; Produção Acadêmica.

#### **ABSTRACT**

In this personal article, I describe my experience so far with artificial intelligence (AI) tools in academic writing. Some AI applications have proven helpful for translations and revisions of academic texts and for generating animations for video abstracts in scientific outreach. Meanwhile, ChatGPT, which I use for first explorations on topics and as an aid in writing footnotes, still presents limitations and inconsistencies, requiring caution in using the information it provides to the user. Although it serves as a valuable resource for researchers, AI does not replace the human ability to set up connections between the real world and literature.

**Keywords:** Artificial Intelligence; Productivity; Academic Production.

#### **RESUMEN**

En este autoensayo, describo mi experiencia, hasta ahora, con herramientas de inteligencia artificial (IA) en la producción académica. Algunas aplicaciones de IA han demostrado ser útiles para traducciones y revisiones de textos académicos, así como para la generación de animaciones para resúmenes de video en divulgación científica. Mientras tanto, ChatGPT, que utilizo para exploraciones iniciales sobre temas y como ayuda en la redacción de notas al pie, aún presenta limitaciones e inconsistencias, requiriendo precaución en el uso de la información que proporciona al usuario. La IA, aunque sirve como un recurso valioso para los investigadores, no reemplaza la capacidad humana de establecer conexiones entre el mundo real y la literatura.

**Palabras Clave:** Inteligencia Artificial; Productividad; Producción Académica.

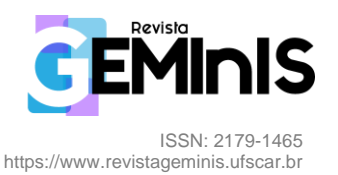

Comecei a utilizar a inteligência artificial (IA) sem saber que estava fazendo isso. Para ajudar na revisão da versão em língua inglesa de um artigo que pretendia publicar em um periódico no exterior, assinei o aplicativo Grammarly. Isso foi em meados de 2021 e, naquele momento, o ChatGPT ainda não havia chegado ao mercado e pouco se falava sobre IA, mas esse software já utilizava recursos da tecnologia para verificar vários aspectos do inglês de um texto. Se já estivesse disponível, o ChatGPT teria tornado o trabalho daquela tradução bem mais fácil. Isso porque as versões para o inglês geradas por essa IAM são bastante boas e essa agilidade para verter textos com boa confiabilidade é um dos ganhos que a inteligência artificial trouxe para o mundo acadêmico. Essas ferramentas são fundamentais para ampliar a inserção internacional de pesquisadores de países não anglófonos, já que os principais periódicos mundiais são, na sua grande maioria, publicados em inglês. Creio que observaremos, em poucos anos, o aumento exponencial da inserção da produção científica de países em desenvolvimento, como o Brasil, em publicações internacionais. A questão linguística é um fator que reduz a divulgação de nossos trabalhos e, com a colaboração das IAs, essa barreira se estreita.

O segundo contato que tive com a inteligência artificial foi ao utilizar as plataformas de geração de animações do tipo *doodle*, aquelas em que uma mão aparece desenhando com traço simples em um quadro branco - e que todo mundo já viu por aí em algum vídeo do Youtube. Esse tipo de animação, que se presta bastante a tornar mais simples e dinâmica a compreensão de temas complexos, se tornou um recurso importante para a criação de vídeo-resumos de meus artigos. A nova tendência do uso destes resumos audiovisuais ou *video abstracts*, como é designado na literatura internacional, tem grande potencial para ampliar e agilizar a divulgação de trabalhos científicos. Apesar de ainda serem pouco utilizados no Brasil, os resumos em vídeo começam a ser cada vez mais difundidos por periódicos de impacto para ampliar o alcance e atrair novos leitores para suas publicações, gerando mais visualizações. Essas novas formas de divulgar as pesquisas são avaliadas por uma métrica chamada *altmetric*[1](#page-2-0) , que busca quantificar a circulação de informações sobre artigos acadêmicos em mídias não acadêmicas na internet, entre elas, as mídias sociais.

Para entender a lógica do formato e começar a montar meus primeiros resumos em vídeo, assisti a alguns disponibilizados por diferentes publicações. Neste processo, percebi que boa parte deles apresentava uma estética visual monótona, com o pesquisador lendo o resumo de seu artigo para a câmera. Na buscava por algo que fosse dinâmico e, ao mesmo tempo, simples de realizar, cheguei ao Doodly, um software para geração de animações com *doodles*. Ele é bastante intuitivo e

<span id="page-2-0"></span><sup>1</sup> Mais sobre este assunto aqui<https://www.altmetric.com/>

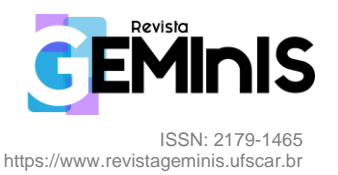

rapidamente é possível se familiarizar com a interface. Em poucos dias já consegui montar meus primeiros vídeo-resumos<sup>[2](#page-3-0)</sup>. Ponto negativo: ele é pago e, na minha perspectiva orçamentária, bem caro. Assinei por um mês para experimentar, e, nesse período, pude perceber que parte do banco de imagens que ele oferece precisa ser adquirida separadamente, o que deixa tudo ainda mais caro. É possível inserir suas próprias imagens também, mas, para animá-las, é preciso ter um pouco de paciência para transformar as imagens em um formato que o programa entenda e que permita criar os 'nós' que conduzem a mãozinha para dar a ilusão de que o desenho está sendo feito na hora. Demais para mim. Investigando um pouco mais as opções de ferramentas para esse tipo de apresentação, descobri o concorrente VideoScribe, que tem uma interface, na minha opinião, um pouco menos intuitiva. Tive dificuldades para fazer os primeiros vídeos, o que me desmotivou e fez deixá-lo, por hora, na crescente lista de IAs para estudar melhor em algum momento futuro.

Entre os poucos meses que se passaram entre meus primeiros experimentos até aqui com IAs e as pesquisas para a escrita deste artigo, descobri que foi dado um passo adiante nos softwares para geração de animações do tipo *doodle*, automatizando mais procedimentos dentro do processo de criação dos vídeos. Dessa nova geração, estou começando a testar o Doodlemaker, desenvolvido pelos mesmos criadores do Doodly. Nele, é possível subir o texto que você quer transformar numa animação e a IA vai selecionar palavras-chave para associar imagens. A plataforma também gera narrações do texto nas línguas que você selecionar. As vozes soam robóticas, então, ainda prefiro usar a gravação da minha própria voz, sendo possível gravá-la dentro da apresentação que você está montando, definindo qual trecho do áudio vai rodar com cada parte da apresentação. Embora seja executada como um vídeo contínuo, a lógica desse tipo de animação é a mesma dos tradicionais *slides*. Ainda preciso assistir aos tutoriais para entender melhor as funcionalidades, mas já foi possível perceber, nos primeiros experimentos, que será necessário customizar muita coisa, porque a disposição em que a IA insere os desenhos na tela é repetitiva e as imagens escolhidas ainda são genéricas e pouco expressivas.

A rapidez com que os softwares estão se desenvolvendo nesse novo mundo das IAs é impressionante. Comecei a mexer com esse tipo de aplicativo há pouco tempo e já existem novidades que automatizam procedimentos e economizam mais tempo que as ferramentas que surgiram logo antes. E, levando em consideração a minha prioridade de utilização, que é justamente criar esses vídeos sem ter que gastar muito tempo ou dinheiro terceirizando trabalho, a evolução rápida para otimizar a criação de animações, que envolve muitos comandos repetitivos, é de fato muito bem-

<span id="page-3-0"></span><sup>2</sup> Nestes links é possível conferir os dois vídeo-resumos produzidos por mim com o Doodly: <https://www.youtube.com/watch?v=Wpt0fGbftUo> e<https://www.youtube.com/watch?v=SfSsv21rmbI>

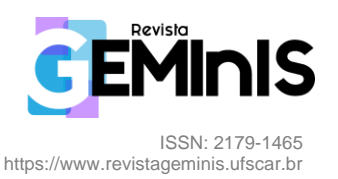

vinda. O tempo economizado é gasto usando o cérebro para dar toques pessoais na apresentação e para transformá-la em algo único, que a automatização não dá conta de fazer. Sendo essa, para mim, a principal função das IAs: economizar tempo em atividades repetitivas que consomem nossa vida, para usar esse espaço que se abre em coisas que só nós humanos podemos fazer.

Bom, e agora, ao ChatGPT. Demorei a me aprofundar nessa ferramenta depois de ouvir falar tanto dela. As primeiras vezes que usei foram bem frustrantes, na verdade, e isso me afastou das novas tentativas. Tentei buscar algumas sugestões de referências bibliográficas para um tema que estava pesquisando, porque queria saber se havia coberto os principais artigos sobre o assunto. O ChatGPT me forneceu vários textos muito focados naquilo que eu estava pesquisando, e achei incrível que o Google Scholar não os tivesse rastreado nas minhas buscas. O Google Scholar tem sido já há bastante tempo a principal ferramenta de busca para iniciar as buscas bibliográficas para minhas pesquisas. Depois de ir atrás daquelas que o ChatGPT me apresentou, entendi por que nenhuma aparecia no Scholar: elas não existiam. Em suas versões iniciais, quando a IA da OpenAI não sabia a resposta, ela inventava! Apesar de achar isso engraçado e genial, fiquei traumatizada com a confiabilidade da novidade para uso no trabalho acadêmico. Depois de algumas perguntas, percebi também que a estrutura de resposta da ferramenta era sempre a mesma, o que tornaria fácil identificar textos gerados por ela. Por conta desses retornos frustrantes, deixei o ChatGPT por um bom tempo de lado. Lembrando que "bom tempo", nos critérios do mundo da inteligência artificial, é bem pouco do nosso tempo de seres humanos.

Voltei à plataforma da OpenAI poucos meses depois, já com a versão 3.5 do ChatGPT no ar. Precisava utilizar o tradutor para fazer rapidamente um resumo em inglês para um artigo que encaminharia para avaliação de uma revista. Inglês é uma língua que domino bem, então tenho condições de avaliar a qualidade das traduções nesse idioma com facilidade e minha primeira impressão foi bastante boa. Por via das dúvidas, repassei o texto pelo Grammarly para ter certeza da qualidade. O Grammarly corrige com certa frequência algumas estruturas que o ChatGPT escolhe. Creio que isso passa mais por uma diferença estilística entre as duas IAs do que propriamente por questões gramaticais. Digamos que os dois aplicativos optam por estilos de escrita distintos, mas essencialmente os caminhos propostos por cada um cumpre a função de adequação e fluidez de texto. Algo que eu, por minha conta, escrevendo em inglês, levo muito mais tempo para alcançar.

Quem busca ampliar a visibilidade de sua produção acadêmica, garantir a publicação em periódicos internacionais é fundamental. Para isso, é preciso ler e citar autores internacionais e publicar seus artigos em língua inglesa para poder ser igualmente citado internacionalmente. E nada disso é possível sem dominar minimamente o idioma. E mesmo com um bom domínio da língua,

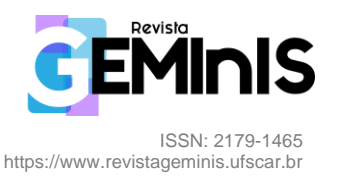

você provavelmente vai ter várias idas e vindas de revisões de pares por questões de clareza do texto. Até recentemente eu era obrigada a terceirizar pelo menos a revisão final de artigos que quisesse publicar nesses periódicos porque o nível de rigor e detalhe dos editores era quase inatingível para mim. Com a qualidade das traduções do ChatGPT, já posso arriscar pular a parte dos revisores. Por um lado, isso me economiza dinheiro e tempo, por outro, me faz pensar sobre o que serão dos tradutores profissionais a partir do advento das IAs. Essa é uma área profissional onde vejo claramente o grande potencial de substituição do trabalho de pessoas por máquinas. E isso é assustador.

Outra tarefa na qual o ChatGPT é bastante competente, no processo que envolve a publicação em periódicos estrangeiros, é na redação de notas de rodapé explicativas. Para pesquisadores brasileiros que lidam com assuntos que são muito específicos da nossa cultura ou da história de nosso país, o recurso das notas é fundamental na publicação internacional, já que é preciso contextualizar os leitores sobre determinados termos e ideias. Para que a IA traga um texto suficientemente claro e que você possa 'colar' no rodapé de seu artigo, basta pedir que o ChatGPT explique o que é a expressão ou fato, em inglês, em duas ou três linhas. Costumo revisar e ajustar sempre, porque às vezes o texto gerado foge do tom que estou escrevendo, mas, mesmo com o tempo de revisão, economizo muito trabalho de pesquisa e escrita usando a IA no lugar da combinação de Google com outras ferramentas.

Ele também ajuda a ajustar o tom de textos em outras situações. Por exemplo, se você quer tornar mais formal algo que está escrito de um jeito muito coloquial, o ChatGPT pode sugerir mudanças para isso. Mas cuidado! A inteligência artificial leva tudo muito ao pé da letra, ou seja, você sempre precisa revisar se o resultado entregue por ele atende precisamente sua demanda. Em alguns casos, o texto produzido a partir de um pedido desses deixa sua escrita parecendo um amontado de clichês desnecessariamente formais. Lembre-se que isso vale para qualquer coisa que uma IA gere para você, sempre, sempre revise.

E, para aquelas pessoas que, como eu, tem dificuldade de fazer resumos para artigos, ele também é uma ferramenta muito útil. Outro dia fiz uma entrevista para um capítulo de livro. No caso de entrevistas, resumir é mais difícil ainda para mim, porque tudo me parece ter o mesmo grau de relevância. Para me ajudar nesse processo, compartilhei com o ChatGPT o conjunto de perguntas e respostas e ele fez um resumo ótimo, com as 200 palavras que era o padrão da publicação. Esses limites de número de palavras em resumos podem variar bastante em cada periódico, então, a IA ajuda na hora de fazer variações de tamanho desses textos, assim como para sua tradução nas diferentes línguas exigidas pelos periódicos. Em um piscar de olhos seus resumos estão em inglês,

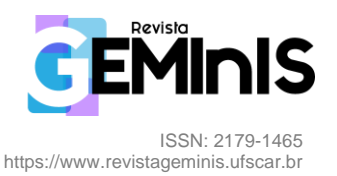

espanhol e francês e você não precisa gastar nada para atualizá-los, caso precise ajustar o texto nas revisões dos pares ou variar o tamanho entre uma submissão e outra.

Outra descoberta interessante na seara das IAs que tem me ajudado bastante são os avaliadores de qualidade do texto em inglês de artigos para publicações internacionais. Em um seminário que assisti sobre IAs e produção acadêmica, falaram de um site da AJE que mede a qualidade de qualquer manuscrito em inglês. A AJE é a American Journal Experts, um prestador de serviço de revisão de texto para publicação. Na página deles é possível usar, gratuitamente, a IA criada para avaliar, numa escala de 0 a 10, a qualidade gramatical de seu artigo em inglês. Como o site 'vende' o próprio serviço de revisão, sempre fico desconfiada, então, descobri que é possível, dependendo do tamanho do texto, pedir ao ChatGPT que faça a mesma avaliação e que pontue seu texto nessa mesma escala de 0 a 10. Nos testes que fiz, as notas das duas IAs ficaram bem próximas. Para textos mais longos, que extrapolam os limites do ChatGPT, sugiro fazer o mesmo com o Claude.ai. Uma das diferenças do Claude é que ele permite que você suba diretamente o arquivo em formato *doc* ou *pdf* na página e peça a avaliação, sem precisar dar *copy-paste* do texto no *prompt* de comando. Mas para usar o Claude, que, para várias funcionalidades acadêmicas é até mais competente que a IA da OpenAI, foi preciso instalar o *browserC*, que é um *plugin* do Chrome. Sem ele não era possível rodar a plataforma no Brasil. Não sei se nas novas versões isso já mudou. Visitando o site recentemente, percebi que o Claude 3 mudou bastante em relação a interface que testei, estando mais restritivo quanto ao que você pode fazer sem pagar.

E como fui descobrindo essas coisas? Comecei a ler tudo que me aparecia sobre o assunto em 2023, mas o que realmente ajudou a me aprofundar nas ferramentas com aplicação acadêmica foi um curso criado por um pesquisador chamado Mushtaq Bilal. Raramente pago cursos online, mas esse paguei porque, quando o encontrei, não havia ainda muitas coisas disponíveis na internet com foco específico na produtividade acadêmica. O interessante desse curso, todo em módulos em *pdfs,* é que cada parte explora ferramentas direcionadas para diferentes etapas da pesquisa, como revisão da literatura, sistematização de dados, organização de referências bibliográficas etc.

Outra experiência que me ajudou foi participar de um *webinar* com um pesquisador do assunto que seguia uma abordagem prática na apresentação das ferramentas, incluindo outras que não estavam nos *pdfs* do curso do Bilal. Ele convidou os participantes a fazerem parte de um grupo de Whatsapp de entusiasta da IA, onde se troca informações sobre ferramentas existentes e suas atualizações, artigos de análise e cursos sobre o assunto. Não consigo acompanhar todos as conversas porque se trata de um campo em que as informações têm crescido em progressão geométrica e percebi que posso consumir muito tempo só explorando novos recursos. As ferramentas que já conheço

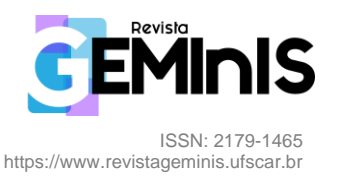

suprem minhas principais necessidades para agilizar as pesquisas, então, estou adotando uma dieta de *low-info-on-new-IA-tool*s para manter o cérebro em equilíbrio e garantir o tempo para minha escrita, porque, no final das contas, nada vai substituir a capacidade humana de estabelecer as conexões necessárias entre o mundo real e a literatura.

NOTA: O resumo e as palavras-chave em inglês e espanhol deste artigo foram gerados pelo ChatGPT. A versão em inglês foi revisada no Grammarly.

Ferramentas citadas ao longo do texto (acessadas em 07/10/2023): Grammarly:<https://www.grammarly.com/grammar-check> ChatGPT:<https://chat.openai.com/> Doodly:<https://www.voomly.com/doodly> VideoScribe:<https://www.videoscribe.co/en/new-home/> Doodlemaker: [https://doodlemaker.com](https://doodlemaker.com/) AJE:<https://secure.aje.com/en/researcher/grammar-check/> Claude.ai:<https://claude.ai/> Curso do Mushtaq Bilal:<https://efficientacademicwriter.carrd.co/> Grupo de Whatsapp de entusiastas da IA:<https://chat.whatsapp.com/>

### **Marta Machado**

Professora adjunta e atual coordenadora do Curso de Cinema da UFSC. Doutora em Administração Pública pela FGV/EAESP. Pesquisadora na área de produção audiovisual, indústria criativa, metodologias de pesquisa e produção acadêmica e ensino audiovisual.

**E-mail**: ufscmarta@gmail.com

**ORCID**: https://orcid.org/0000-0003-0793-9355